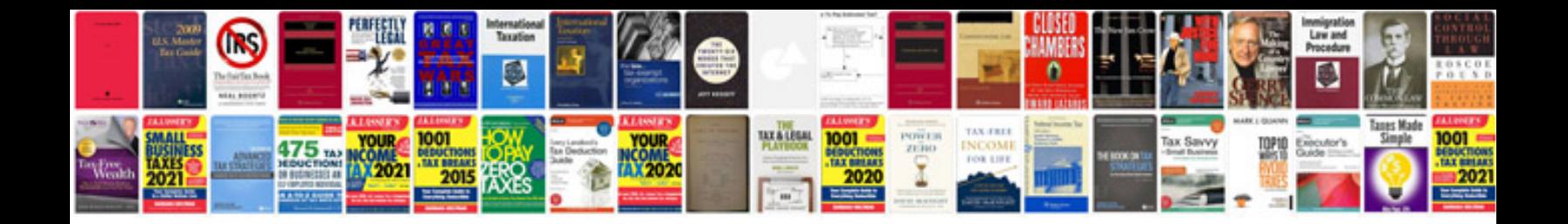

**Ratios analysis formulas**

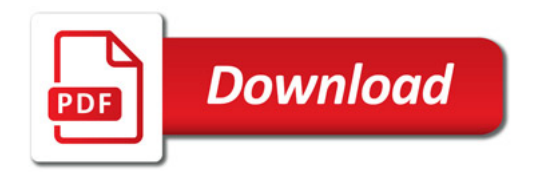

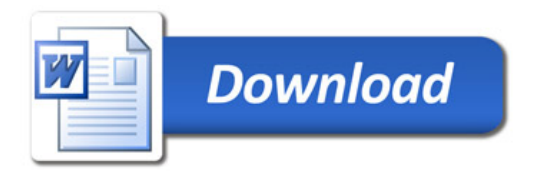